# **Chapter 2 Structured Web Documents in XML**

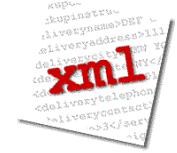

Adapted from slides from Grigoris Antoniou and Frank van Harmelen

# **Outline**

### **(1) Introduction**

- (2) XML details
- (3) Structuring
	- DTDs
	- XML Schema
- (4) Namespaces
- (5) Accessing, querying XML documents: XPath
- (6) Transformations: XSLT

# **Role of XML in the Semantic Web**

- Most of the Semantic Web involves ideas and languages at a fairly abstract level e.g., for defining ontologies, publishing data using them
- But we also need a practical way of encoding the abstract languages
- Today's Web technology is (still) heavily based on XML standards
- So XML is (1) a potential alternative that the SW must improve on and (2) the most common encoding for SW data on the Web

# **To paraphrase Jamie Zawinski**

Some people, when confronted with a problem, think, "I know, I'll use XML."

Now they have two problems.

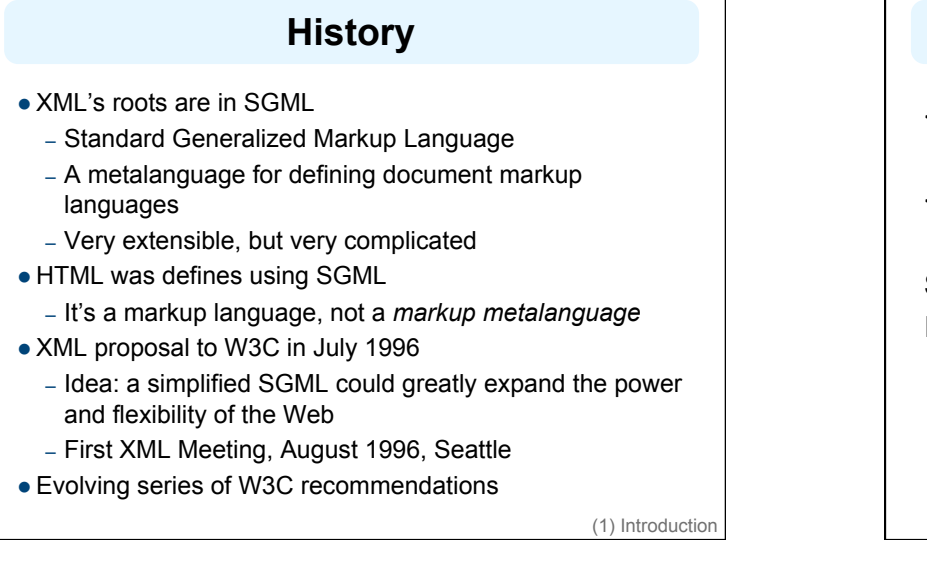

# **An HTML Example**

<h2>Nonmonotonic Reasoning: Context-Dependent Reasoning</h2> <i>by <b>V. Marek</b> and <b>M. Truszczynski</b></i><br> Springer 1993<br> ISBN 0387976892

(1) Introduction

# **The Same Example in XML**

<book>

<title>Nonmonotonic Reasoning: Context-Dependent Reasoning</title>

<author>V. Marek</author>

<author>M. Truszczynski</author>

<publisher>Springer</publisher>

<year>1993</year>

<ISBN>0387976892</ISBN>

</book>

## **HTML versus XML: Similarities**

- Both use **tags** (e.g. <h2> and </year>)
- Tags may be nested (tags within tags)
- Human users can read and interpret both HTML and XML representations quite easily
- … **But how about machines?**

(1) Introduction

(1) Introduction

### **Problems Interpreting HTML Documents**

An intelligent agent trying to retrieve the names of the authors of the book

- Authors' names could appear immediately after the title
- or immediately after the word "*by"* or *"van"* if it's in Dutch
- Are there two authors?
- Or just one, called "*V. Marek and M. Truszczynski*"?

(1) Introduction

### **HTML vs XML: Structural Information**

- HTML documents do not contain **structural information**: pieces of the document and their relationships.
- XML more easily accessible to machines because
	- Every piece of information is described.
	- Relations are also defined through the nesting structure.
	- E.g., the **<author>** tags appear within the **<book>** tags, so they describe properties of the particular book.

(1) Introduction

## **HTML vs XML: Structural Information**

- A machine processing the XML document would be able to deduce that
	- the **author** element refers to the enclosing **book** element
	- rather than by proximity considerations or other heuristics
- XML allows the definition of constraints on values
	- E.g. a year must be a number of four digits

(1) Introduction

## **HTML vs. XML: Formatting**

- The HTML representation provides more than the XML representation:
	- The formatting of the document is also described
- Τhe main use of an HTML document is to display information: it must define formatting
- **XML: separation of content from display** 
	- same information can be displayed in different ways
	- Presentation specified by documents using other XML standards (CSS, XSL)

(1) Introduction

### **HTML vs. XML: Another Example**

#### In HTML

<h2>Relationship matter-energy</h2>  $\langle$ i> E = M  $\times$  c2  $\langle$ i>

#### **In XML**

<equation> <gloss>Relationship matter energy </gloss> <leftside> E </leftside>  $\leq$ rightside> M  $\times$  c2  $\leq$ /rightside>

</equation>

(1) Introduction

### **HTML vs. XML: Different Use of Tags**

- Both HTML documents use the same tags
- The XML documents use completely different tags
- HTML tags come from and finite, predefined collection
- They define properties for display: font, color, lists …
- XML tags not fixed: user definable tags
- XML meta markup language: language for defining markup languages

(1) Introduction

# **XML Vocabularies**

- Web applications must agree on common vocabularies to communicate and collaborate
- Communities and business sectors define their specialized vocabularies
	- mathematics (MathML)
	- bioinformatics (BSML)
	- human resources (HRML)
	- Syndication (RSS)
	- Vector graphics (SVG)

– … (1) Introduction

# **Outline**

#### (1) Introduction

- **(2) Detailed Description of XML**
- (3) Structuring
	- DTDs
	- XML Schema
- (4) Namespaces
- (5) Accessing, querying XML documents: XPath
- (6) Transformations: XSLT

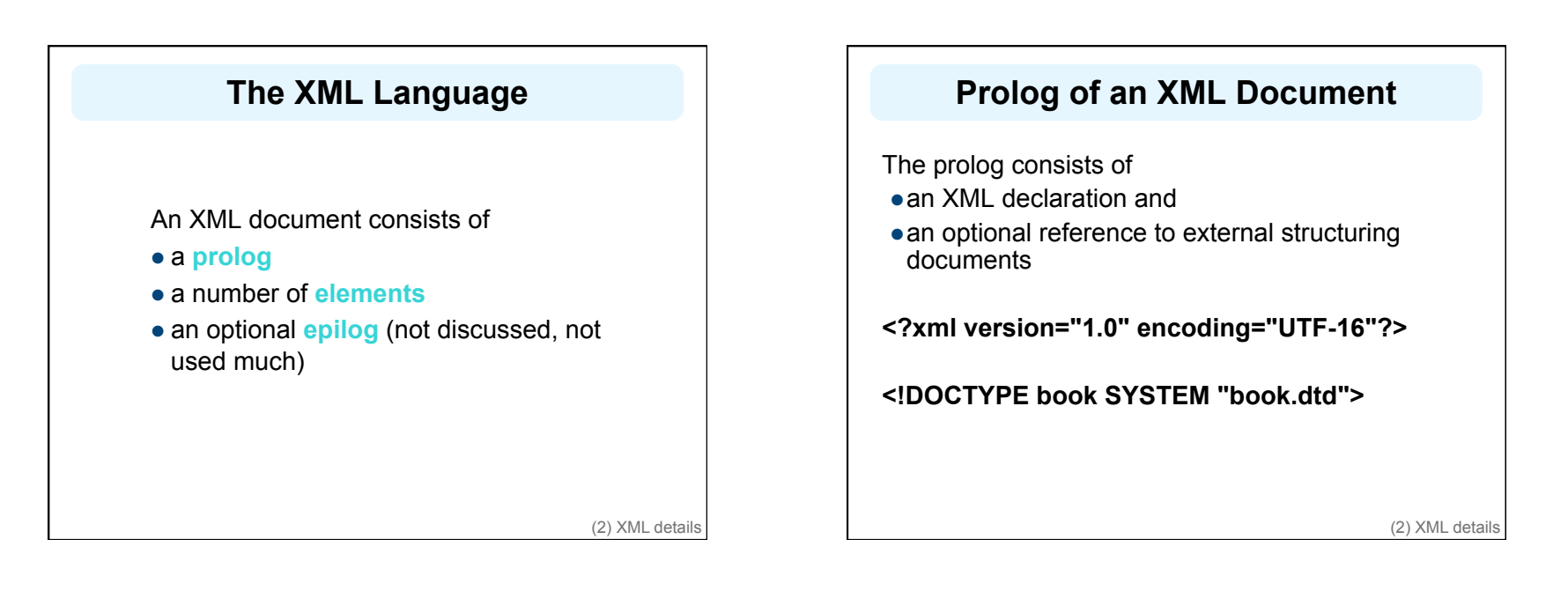

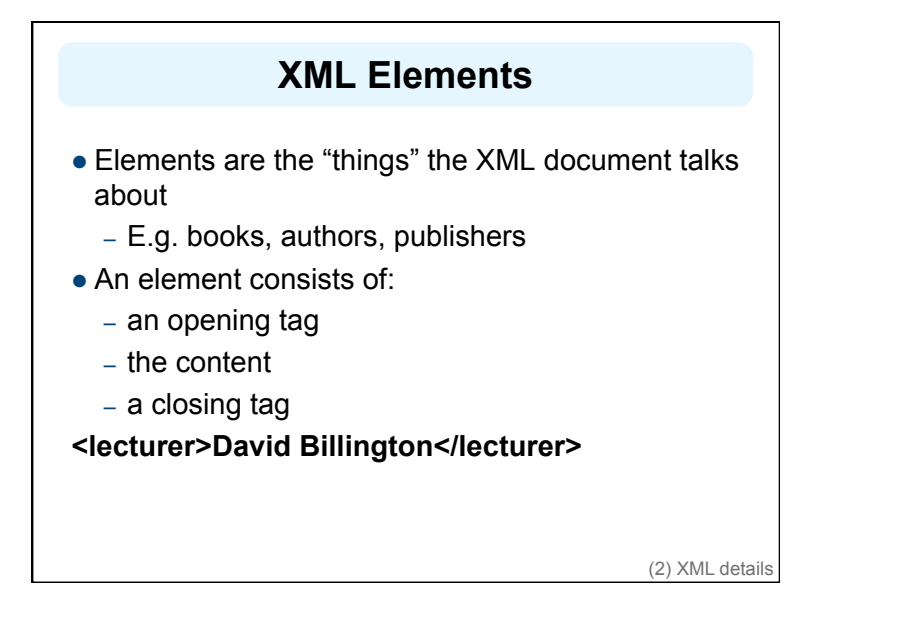

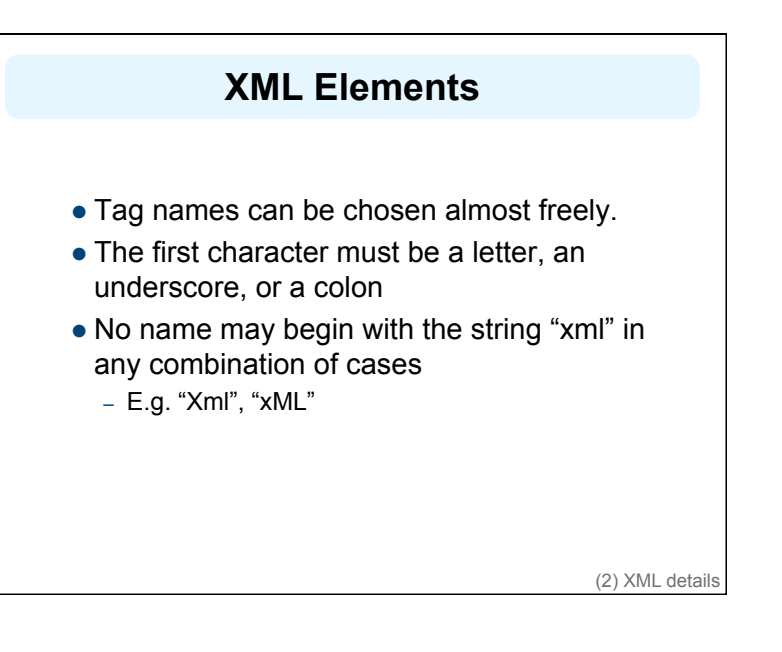

### **Content of XML Elements**

- Content may be text, or other elements, or nothing
	- <lecturer> <name>David Billington</name> <phone> +61 − 7 − 3875 507 </phone> </lecturer>
- If there is no content, then the element is called empty; it can be abbreviated as follows:

<lecturer/> for <lecturer></lecturer>

(2) XML details

# **XML Attributes**

- An empty element is not necessarily meaningless
	- It may have some properties in terms of attributes
- An **attribute** is a name-value pair inside the opening tag of an element

#### <lecturer

 name="David Billington" phone="+61 − 7 − 3875 507" />

(2) XML details

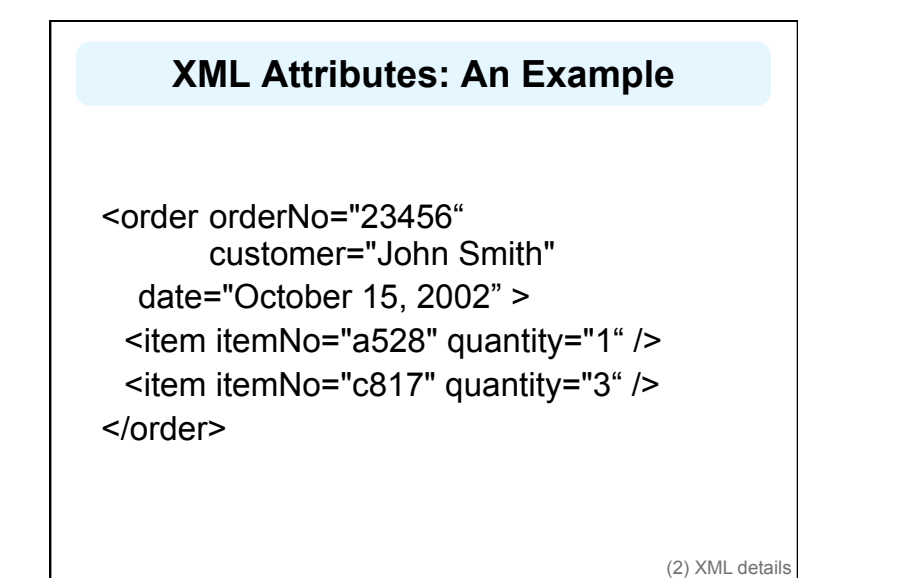

# **The Same Example without Attributes**

# <order>

<orderNo>23456</orderNo> <customer>John Smith</customer> <date>October 15, 2002</date> <item> <itemNo>a528</itemNo> <quantity>1</quantity> </item> <item> <itemNo>c817</itemNo> <quantity>3</quantity> </item> </order> (2) XML details

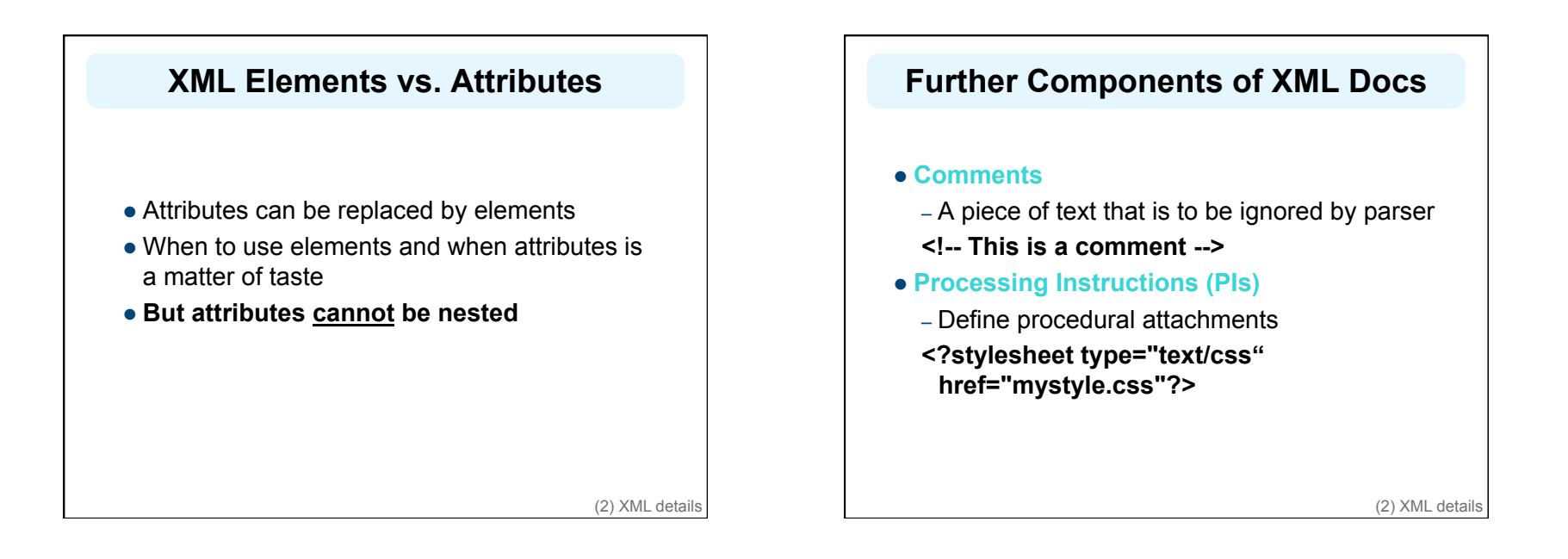

# **Well-Formed XML Documents**

Syntactically correct documents must adhere to many rules

- Only one outermost element (the **root element**)
- Each element contains an opening and a corresponding closing tag
- Tags may not overlap

#### <author><name>Lee Hong</author></name>

- Attributes within an element have unique names
- Element and tag names must be permissible

(2) XML details

## **The Tree Model of XML Docs**

The tree representation of an XML document is an **ordered** labeled tree:

- There is exactly one root
- There are no cycles
- Each non-root node has exactly one parent
- Each node has a label.
- The order of elements is important
- … but the order of attributes is not important

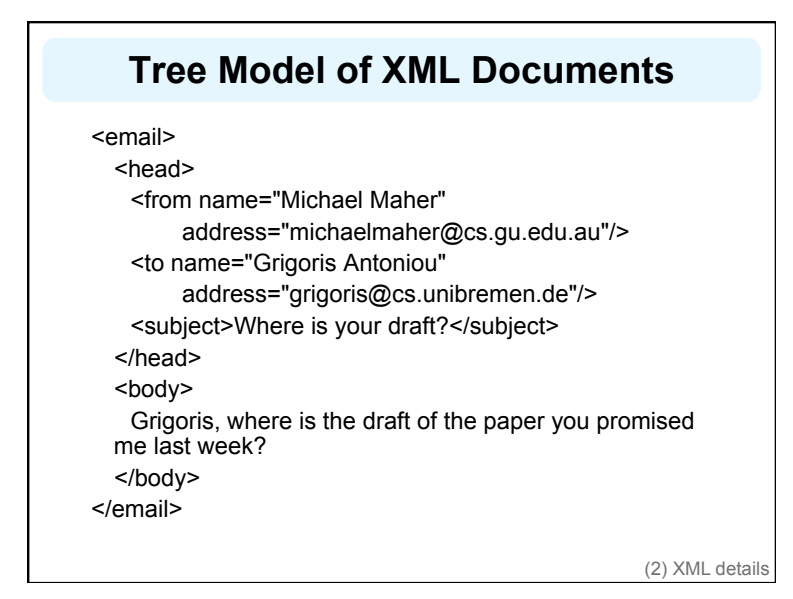

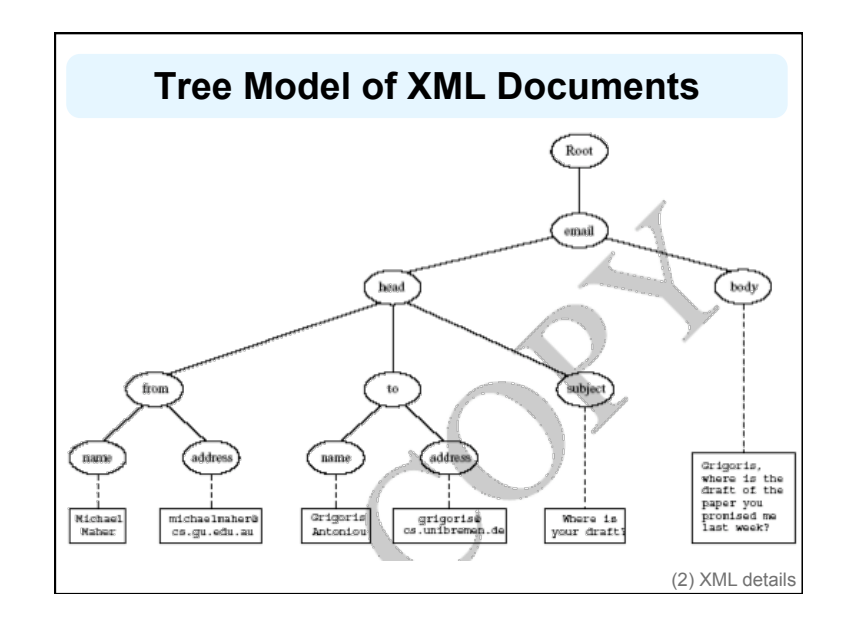

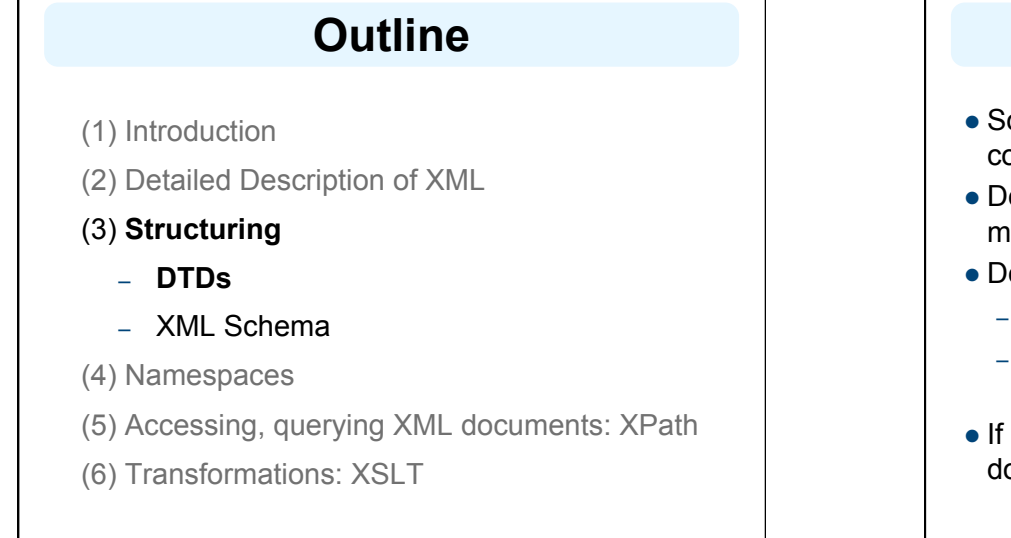

## **Structuring XML Documents**

- Some XML documents are required to follow constraints defined in a "template" which can…
- Define all the element and attribute names that may be used
- Define the structure
	- what values an attribute may take
	- which elements may or must occur within other elements, etc.
- $\bullet$  If such structuring information exists, the document can be **validated**

(3) Structure

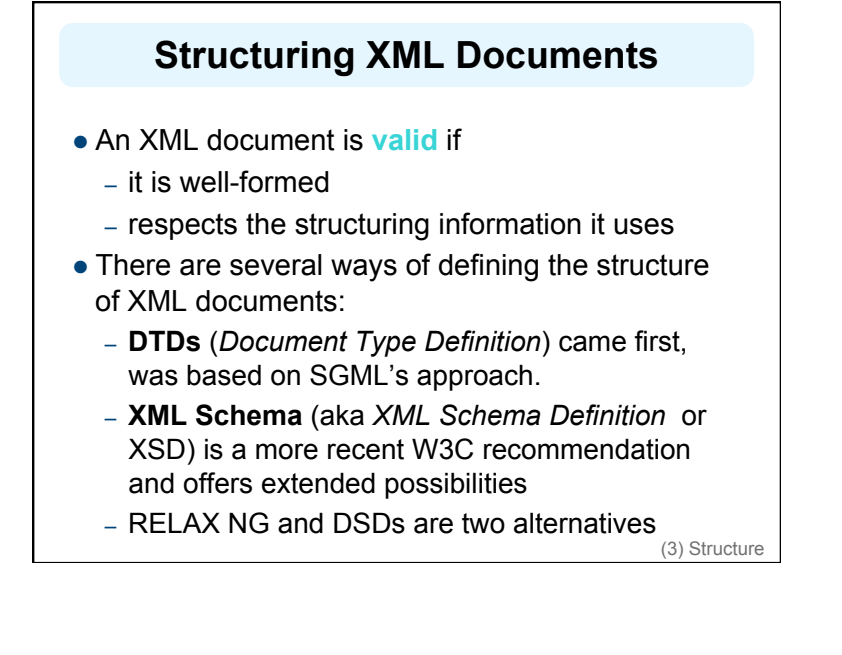

### **DTD: Element Type Definition**

**<lecturer> <name>David Billington</name> <phone> +61 − 7 − 3875 507 </phone> </lecturer>**  DTD for above element (and all **lecturer** elements):

**<!ELEMENT lecturer (name, phone) > <!ELEMENT name (#PCDATA) > <!ELEMENT phone (#PCDATA) >**

(3) Structure: DTDs

# **The Meaning of the DTD**

- The element types **lecturer**, **name**, and **phone** may be used in the document
- A **lecturer** element contains a **name** element and a **phone** element, in that order (*sequence*)
- A **name** element and a **phone** element may have any content
	- In DTDs, **#PCDATA** is the only atomic type for elements
	- PCDATA = "*parsed character data*"

(3) Structure: DTDs

## **Disjunction in Element Type Definitions**

- We express that a **lecturer** element contains *either* a **name** element *or* a **phone** element as follows:
	- **<!ELEMENT lecturer ( name | phone )>**
- A **lecturer** element contains a **name** element and a **phone** element in *any order*.

#### **<!ELEMENT lecturer((name,phone)| (phone,name))>**

• Do you see a problem with this approach?

## **Example of an XML Element**

<order orderNo="23456" customer="John Smith" date="October 15, 2002"> <item itemNo="a528" quantity="1"/> <item itemNo="c817" quantity="3"/> </order>

(3) Structure: DTDs

# **The Corresponding DTD** <!ELEMENT order (item+)> <!ATTLIST order orderNo ID #REQUIRED customer CDATA #REQUIRED date CDATA #REQUIRED > <!ELEMENT item EMPTY> <!ATTLIST item itemNo ID #REQUIRED quantity CDATA #REQUIRED comments CDATA #IMPLIED > (3) Structure: DTDs

## **Comments on the DTD**

- The **item** element type is defined to be empty
	- i.e., it can contain no elements
- **+** (after **item)** is a **cardinality operator**:
	- Specifies how many item elements can be in an order
	- **?**: appears zero times or once
	- **\***: appears zero or more times
	- **+**: appears one or more times
	- No cardinality operator means exactly once

(3) Structure: DTDs

# **Comments on the DTD**

- In addition to defining elements, we define attributes
- This is done in an **attribute list** containing:
	- Name of the element type to which the list applies
	- A list of triplets of attribute name, attribute type, and value type
- *Attribute name*: A name that may be used in an XML document using a DTD

# **DTD: Attribute Types**

- Similar to predefined data types, but limited selection
- The most important types are
	- **CDATA**, a string (sequence of characters)
	- **ID**, a name that is *unique* across the entire XML document  $($   $\sim$  DB key)
	- **IDREF**, a reference to another element with an ID attribute carrying the same value as the IDREF attribute ( $\sim$  DB foreign key)
	- **IDREFS**, a series of IDREFs
	- **(v1| . . . |vn)**, an enumeration of all possible values
- Limitations: no dates, number ranges etc.

(3) Structure: DTDs

### **DTD: Attribute Value Types**

#### **#REQUIRED**

- Attribute must appear in every occurrence of the element type in the XML document
- **#IMPLIED**
	- The appearance of the attribute is optional
- **#FIXED "value"**
	- Every element must have this attribute
- **"value"**
	- This specifies the default value for the attribute

(3) Structure: DTDs

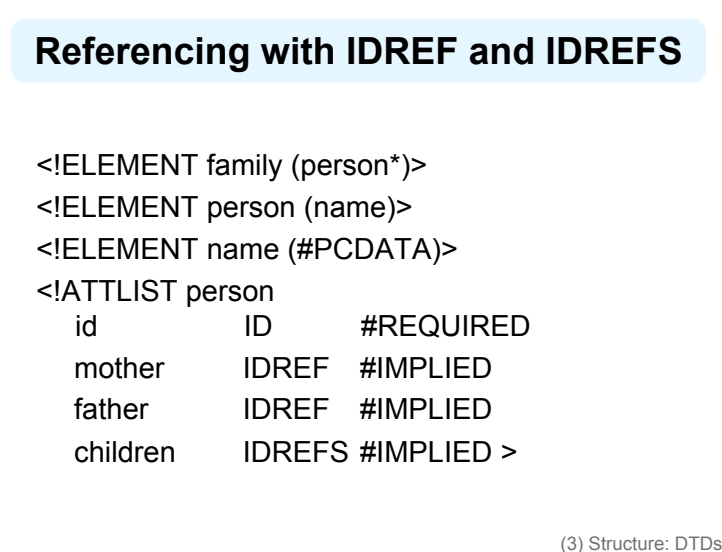

# **An XML Document Respecting the DTD**

#### <family>

<person id="bob" mother="mary" father="peter"> <name>Bob Marley</name> </person> <person id="bridget" mother="mary"> <name>Bridget Jones</name> </person> <person id="mary" children="bob bridget"> <name>Mary Poppins</name> </person> <person id="peter" children="bob"> <name>Peter Marley</name> </person> </family> (3) Structure: DTDs

### **A DTD for an Email Element**

<!ELEMENT email (head,body)> <!ELEMENT head (from,to+,cc\*,subject)> <!ELEMENT from EMPTY> <!ATTLIST from name CDATA #IMPLIED address CDATA #REQUIRED> <!ELEMENT to EMPTY> <!ATTLIST to name CDATA #IMPLIED address CDATA #REQUIRED>

(3) Structure: DTDs

### **A DTD for an Email Element**

<!ELEMENT cc EMPTY> <!ATTLIST cc name CDATA #IMPLIED address CDATA #REQUIRED> <!ELEMENT subject (#PCDATA) > <!ELEMENT body (text,attachment\*) > <!ELEMENT text (#PCDATA) > <!ELEMENT attachment EMPTY > <!ATTLIST attachment encoding (mime|binhex) "mime" file CDATA #REQUIRED>

(3) Structure: DTDs

### **Interesting Parts of the DTD**

- A **head** element contains (in that order):
	- a **from** element
	- at least one **to** element
	- zero or more **cc** elements
	- a **subject** element
- In **from**, **to**, and **cc** elements
	- the **name** attribute is not required
	- the **address** attribute is always required

(3) Structure: DTDs

# **Interesting Parts of the DTD**

- A **body** element contains
	- a **text** element
	- possibly followed by a number of **attachment** elements
- The **encoding** attribute of an **attachment** element must have either the value "**mime**" or "**binhex**"
	- "**mime**" is the default value

(3) Structure: DTDs

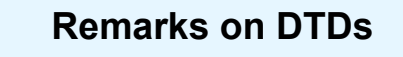

- A DTD can be interpreted as an Extended Backus-Naur Form (EBNF)
	- **<!ELEMENT email (head,body)>**
	- is equivalent to **email ::= head body**
- Recursive definitions possible in DTDs
	- **<!ELEMENT bintree ((bintree root bintree)|emptytree)>**

(3) Structure: DTDs

# **Outline**

- (1) Introduction
- (2) Detailed Description of XML

#### **(3) Structuring**

- DTDs
- **XML Schema**
- (4) Namespaces
- (5) Accessing, querying XML documents: XPath
- (6) Transformations: XSLT

# **XML Schema**

- XML Schema is a significantly richer language for defining the structure of XML documents
- Syntax is based on XML itself separate tools to handle them not needed
- Reuse and refinement of schemas can expand or delete existing schemas
- Sophisticated set of **data types**, compared to DTDs (which only supports strings)
- W3C published the XML Schema recommendation in 2001

(3) Structure: XML Schema

## **XML Schema**

• An XML schema is an element with an opening tag like

### **<schema "http://www.w3.org/2000/10/ XMLSchema"**

- **version="1.0">**
- Structure of schema elements
	- Element and attribute types using data types

(3) Structure: XML Schema

# **Element Types**

<element name="email"/> <element name="head" minOccurs="1" maxOccurs="1"/> <element name="to" minOccurs="1"/>

Cardinality constraints:

- **minOccurs="x"** (default value 1)
- **maxOccurs="x"** (default value 1)
- Generalizations of \*,?,+ offered by DTDs

(3) Structure: XML Schema

# **Attribute Types**

- **<attribute name="id" type="ID" use="required"/ >**
- **< attribute name="speaks" type="Language" use="default" value="en"/>**
- Existence: **use="x",** where **x** may be **optional**  or **required**
- Default value: **use="x" value="..."**, where **x** may be **default** or **fixed**

(3) Structure: XML Schema

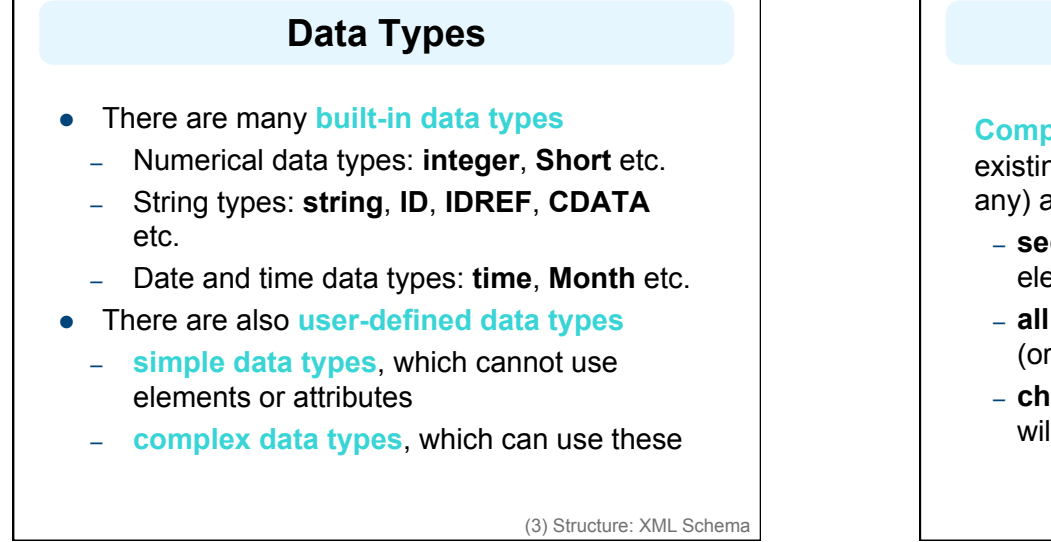

# **Complex Data Types**

**Complex data types** are defined from already existing data types by defining some attributes (if any) and using:

- **sequence**, a sequence of existing data type elements (order is important)
- **all**, a collection of elements that must appear (order is not important)
- **choice**, a collection of elements, of which one will be chosen

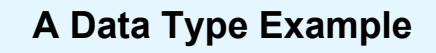

<complexType name="lecturerType"> <sequence> <element name="firstname" type="string" minOccurs="0" maxOccurs="unbounded"/> <element name="lastname" type="string"/> </sequence> <attribute name="title" type="string" use="optional"/>

</complexType>

(3) Structure: XML Schema

## **Data Type Extension**

Already existing data types can be extended by new elements or attributes. Example:

<complexType name="extendedLecturerType"> <extension base="lecturerType"> <sequence> <element name="email" type="string" minOccurs="0" maxOccurs="1"/> </sequence> <attribute name="rank" type="string" use="required"/> </extension> </complexType>

(3) Structure: XML Schema

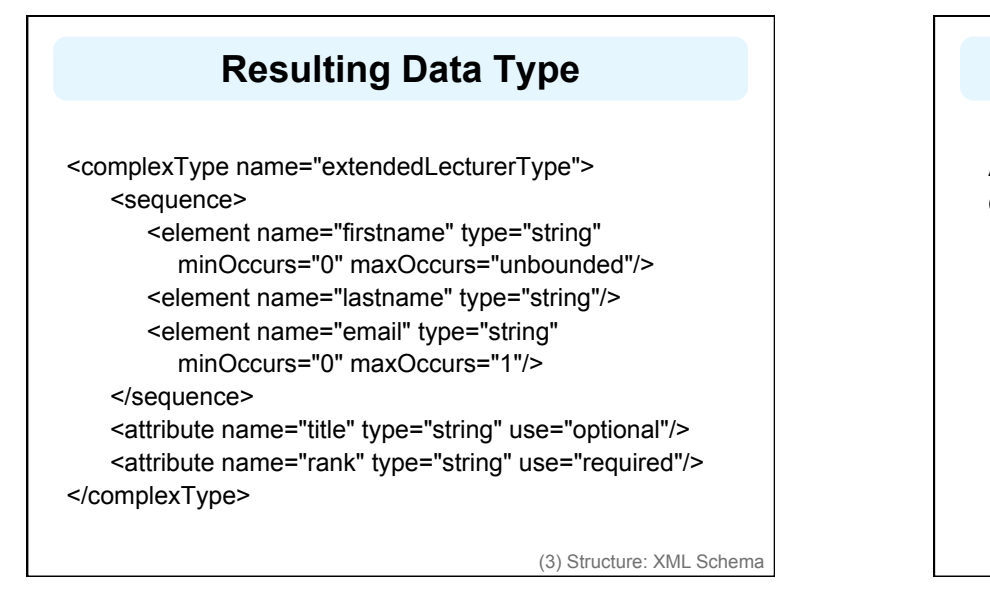

# **Data Type Extension**

A **hierarchical relationship** exists between the original and the extended type

- Instances of the extended type are also instances of the original type
- They may contain additional information, but neither less information, nor information of the wrong type

(3) Structure: XML Schema

# **Data Type Restriction**

- An existing data type may be restricted by adding constraints on certain values
- Restriction is not the opposite from extension
	- Restriction is not achieved by deleting elements or attributes
- The following **hierarchical relationship** still holds:
	- Instances of the restricted type are also instances of the original type
	- They satisfy at least the constraints of the original type

(3) Structure: XML Schema

### **Example of Data Type Restriction**

<complexType name="restrictedLecturerType"> <restriction base="lecturerType"> <sequence> <element name="firstname" type="string" minOccurs="1" maxOccurs="2"/> </sequence> <attribute name="title" type="string" use="required"/> </restriction> </complexType>

(3) Structure: XML Schema

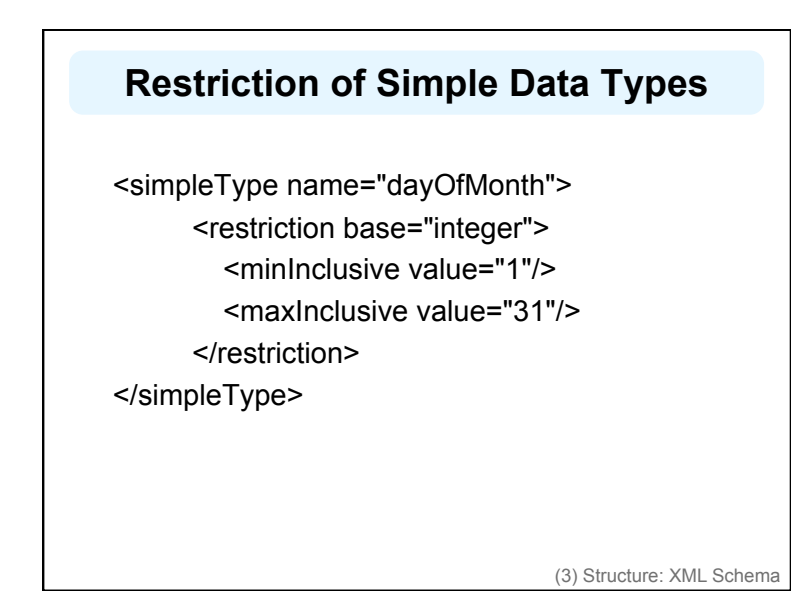

## **Data Type Restriction: Enumeration**

<simpleType name="dayOfWeek"> <restriction base="string"> <enumeration value="Mon"/> <enumeration value="Tue"/> <enumeration value="Wed"/> <enumeration value="Thu"/> <enumeration value="Fri"/> <enumeration value="Sat"/> <enumeration value="Sun"/> </restriction> </simpleType> (3) Structure: XML Schema

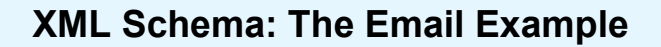

<element name="email" type="emailType"/>

<complexType name="emailType">

<sequence>

<element name="head" type="headType"/> <element name="body" type="bodyType"/> </sequence>

</complexType>

(3) Structure: XML Schema

### **XML Schema: The Email Example**

<complexType name="headType"> <sequence> <element name="from" type="nameAddress"/> <element name="to" type="nameAddress" minOccurs="1" maxOccurs="unbounded"/> <element name="cc" type="nameAddress" minOccurs="0" maxOccurs="unbounded"/> <element name="subject" type="string"/> </sequence> </complexType>

(3) Structure: XML Schema

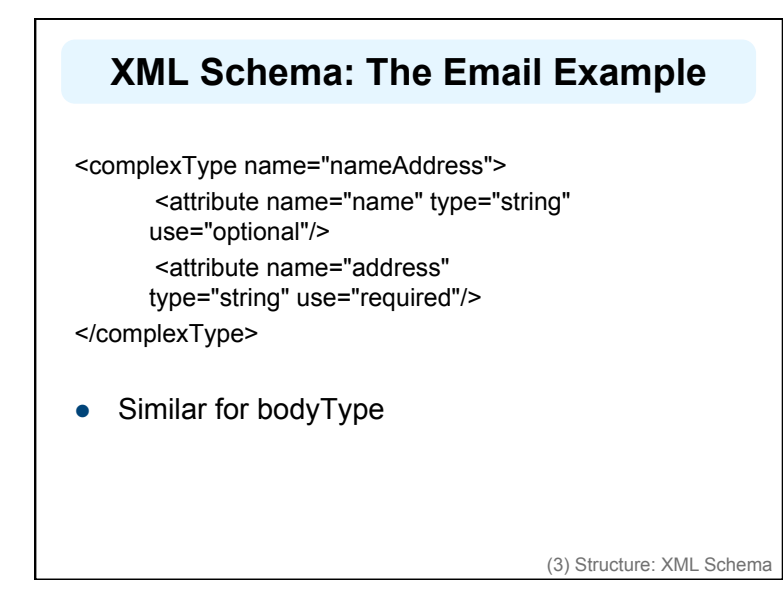

# **Outline**

(1) Introduction

- (2) Detailed Description of XML
- (3) Structuring
	- DTDs
	- XML Schema

### **(4) Namespaces**

(5) Accessing, querying XML documents: XPath

(6) Transformations: XSLT

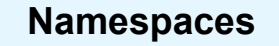

- An XML document may use more than one DTD or schema
- Since each structuring document was developed independently, name clashes may appear
- The solution is to use a different prefix for each DTD or schema
	- **prefix:name**

(4) Namespaces

## **Namespace Declarations**

- Namespaces are declared within an element and can be used in that element and any of its children (elements and attributes)
- A namespace declaration has the form:
	- **xmlns:prefix="location"**
	- **location** is the address of the DTD or schema
- If a prefix is not specified: **xmlns="location"** then the **location** is used by default

(4) Namespaces

### **An Example**

<vu:instructors **xmlns:vu="http://www.vu.com/empDTD" xmlns:gu="http://www.gu.au/empDTD" xmlns:uky=http://www.uky.edu/empDTD** > <uky:faculty uky:title="assistant professor" uky:name="John Smith" uky:department="Computer Science"/> <gu:academicStaff gu:title="lecturer" gu:name="Mate Jones" gu:school="Information Technology"/>

(4) Namespaces

# **Outline**

(1) Introduction

</vu:instructors>

- (2) Detailed Description of XML
- (3) Structuring
	- DTDs
	- XML Schema
- (4) Namespaces
- **(5) Accessing, querying XML documents: XPath**
- (6) Transformations: XSLT

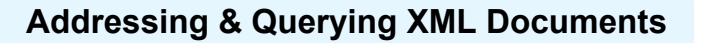

- In relational databases, parts of a database can be selected and retrieved using SQL
	- Also very useful for XML documents
	- **Query languages**: XQuery, XQL, XML-QL
- The central concept of XML query languages is a **path expression**
	- Specifies how a node or a set of nodes, in the tree representation of the XML document can be reached

(5) XPath

# **XPath** • XPath is core for XML query languages Language for addressing parts of an XML

- document.
- It operates on the tree data model of XML
- It has a non-XML syntax

(5) XPath

# **Types of Path Expressions**

- **Absolute** (starting at the root of the tree)
	- Syntactically they begin with the symbol **/**
	- It refers to the root of the document (situated one level above the root element of the document)
- **Relative** to a context node

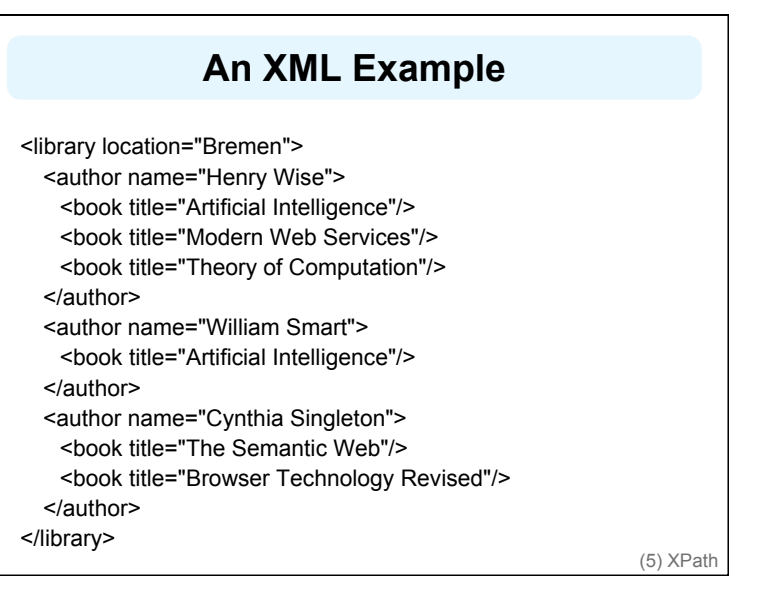

(5) XPath

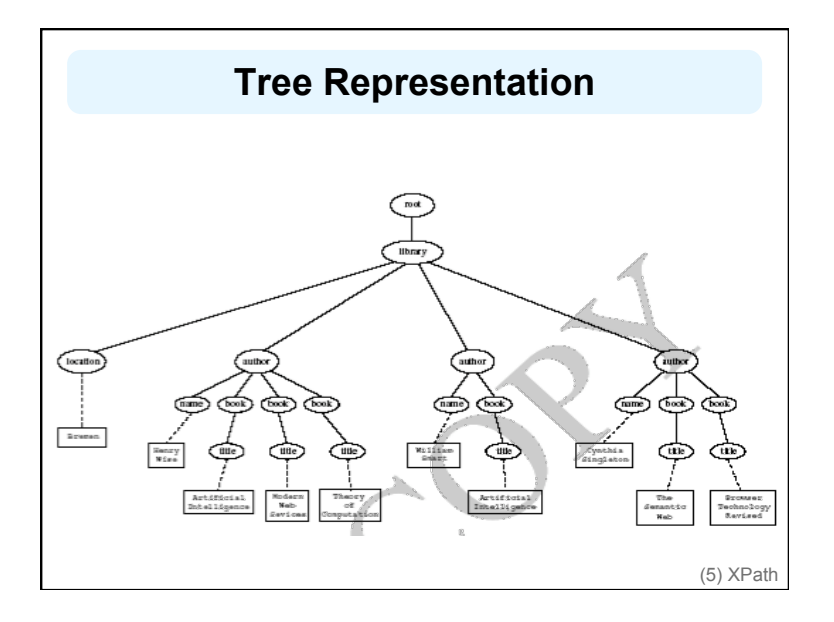

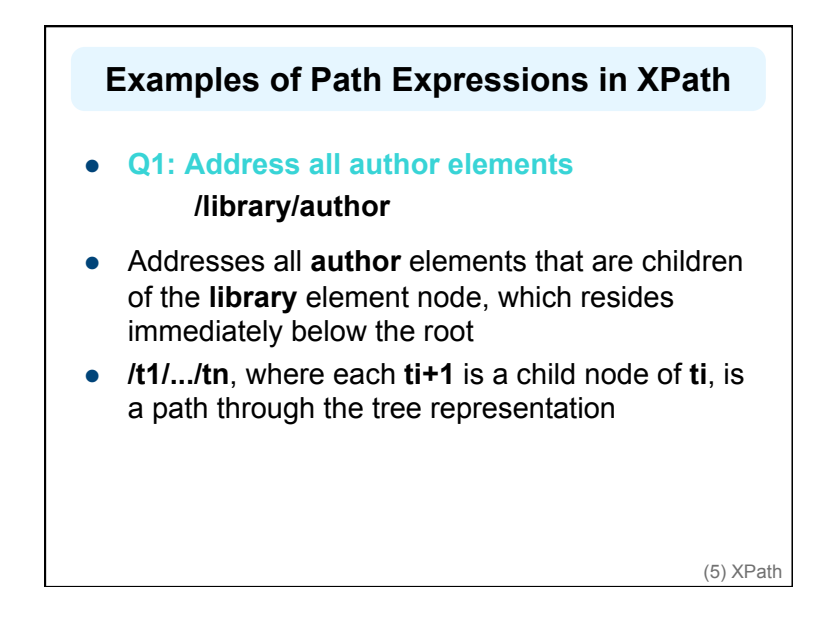

### **Examples of Path Expressions in XPath**

**Q2: Address all author elements** 

#### **//author**

- Here **//** says that we should consider all elements in the document and check whether they are of type **author**
- This path expression addresses all **author** elements anywhere in the document

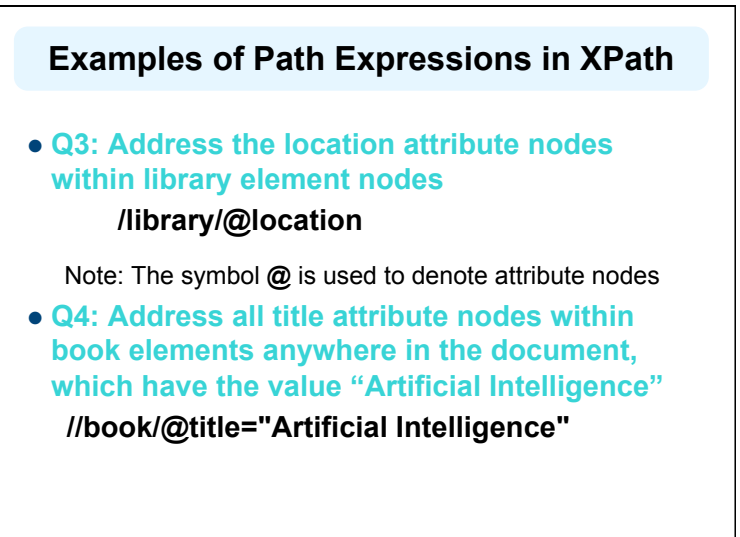

(5) XPath

(5) XPath

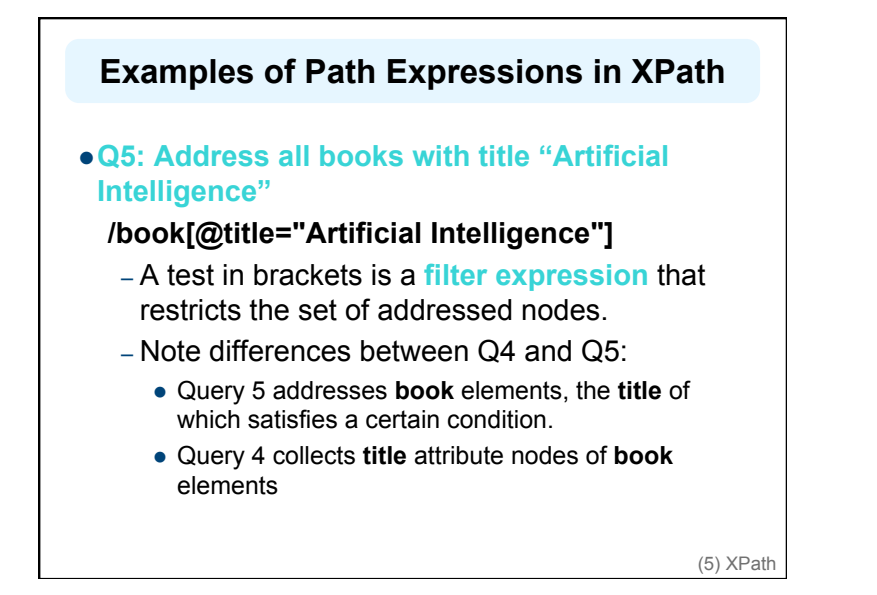

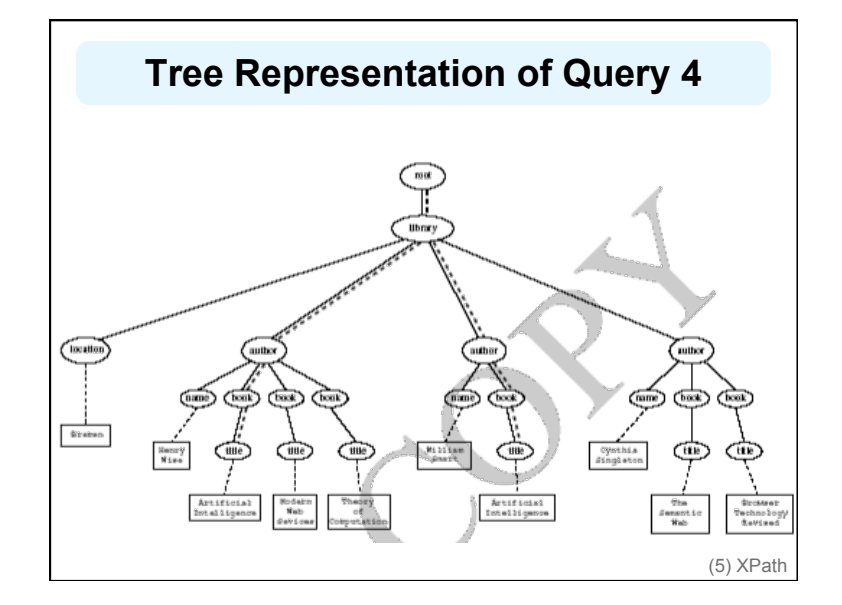

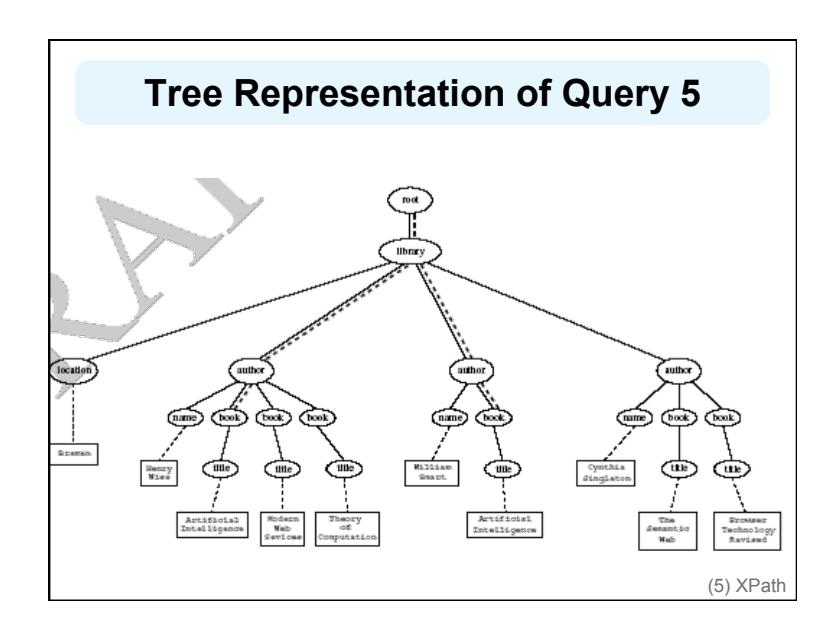

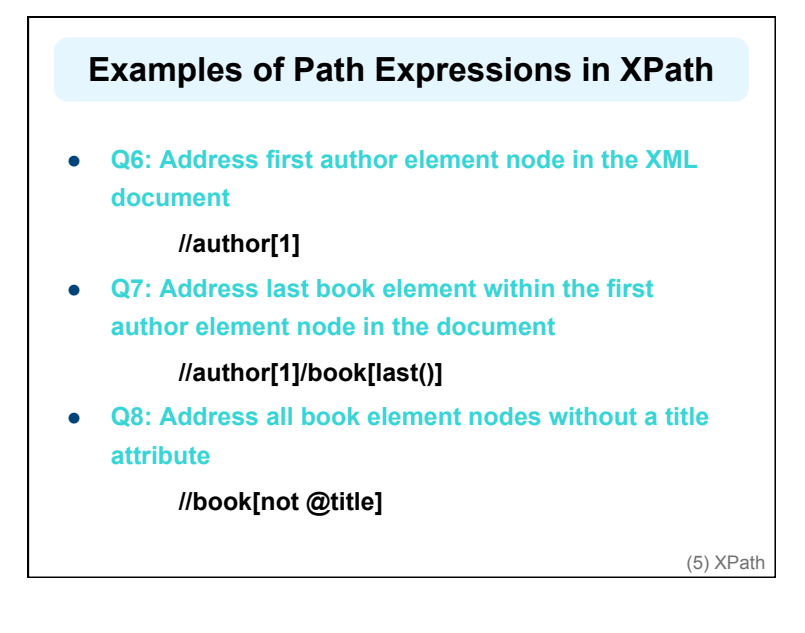

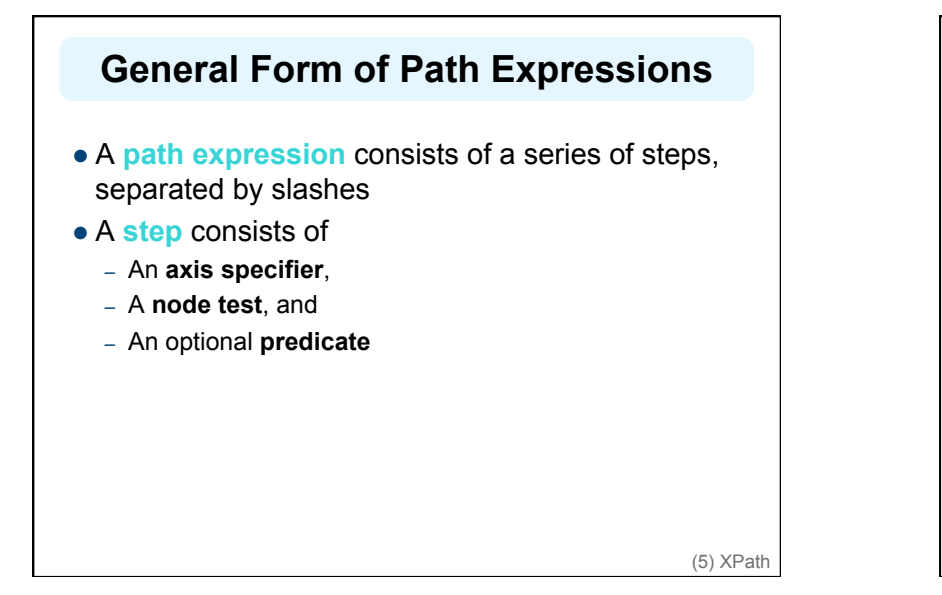

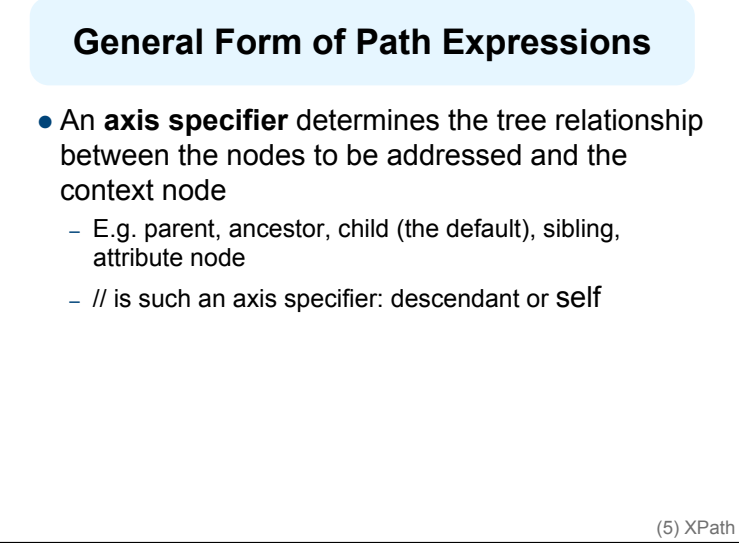

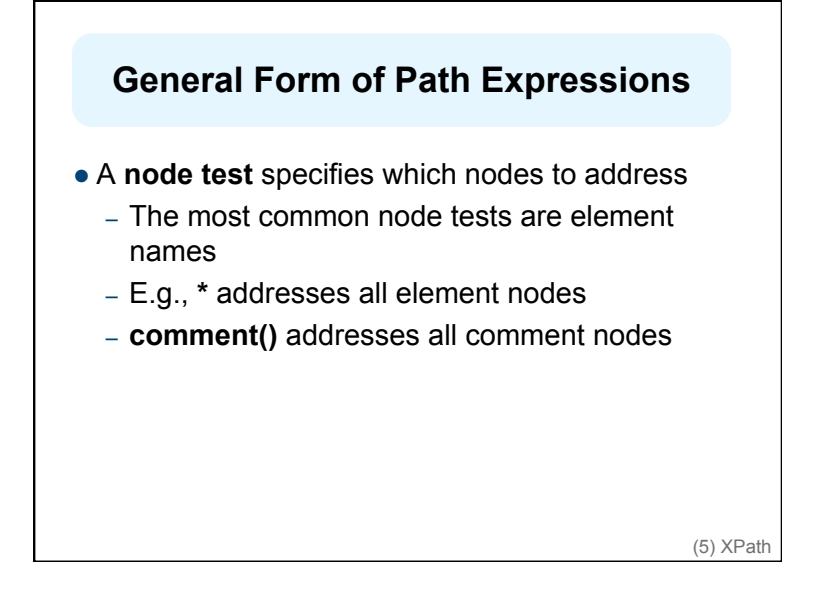

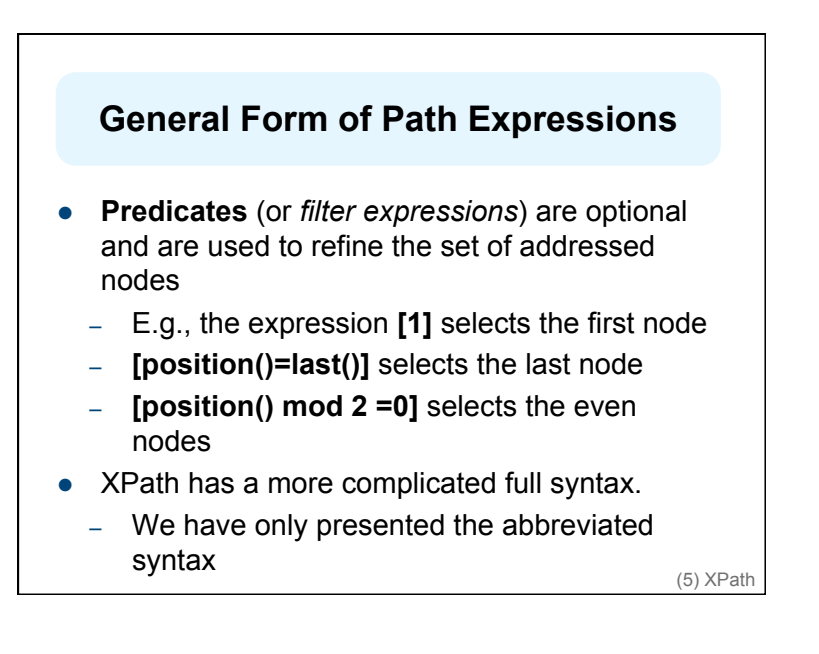

# **Outline**

(1) Introduction

(2) Detailed Description of XML

(3) Structuring

- DTDs
- XML Schema
- (4) Namespaces
- (5) Accessing, querying XML documents: XPath
- **(6) Transformations: XSLT**

# **Displaying XML Documents**

**<author> <name>Grigoris Antoniou</name> <affiliation>University of Bremen</affiliation> <email>ga@tzi.de</email> </author>** may be displayed in different ways:

**Grigoris Antoniou** *Grigoris Antoniou*  University of Bremen University of Bremen *ga@tzi.de ga@tzi.de*

**Idea:** use an external style sheet to transform an XML tree into an HTML or XML tree

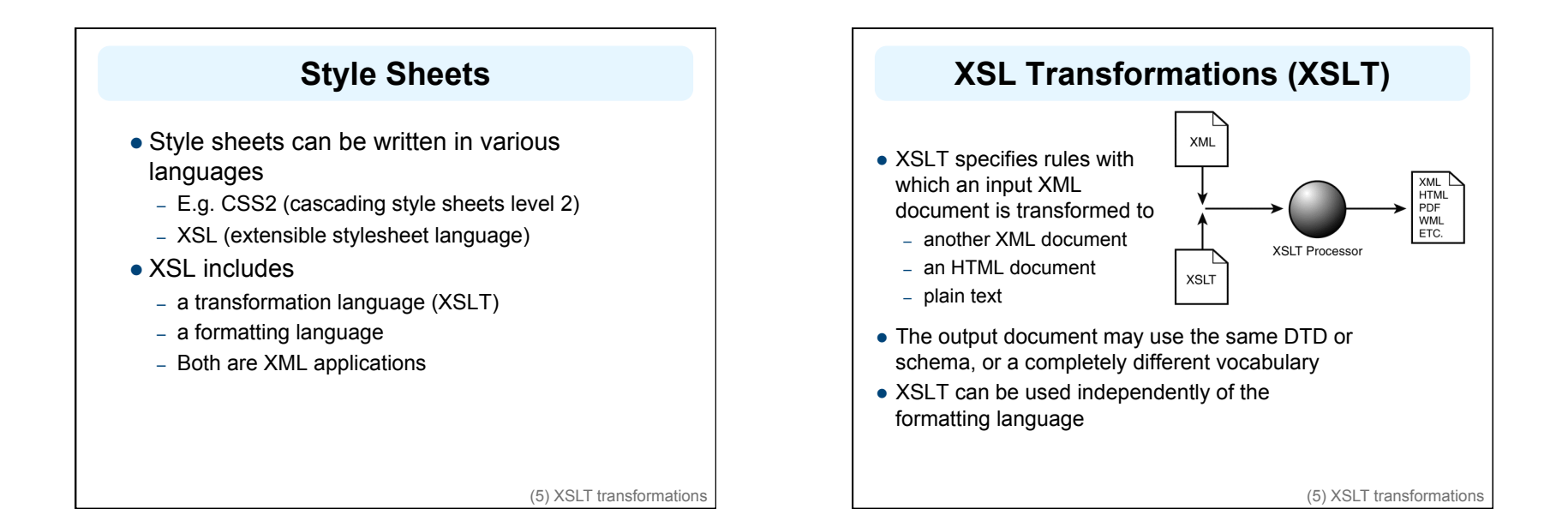

# **XSLT**

- Move data and metadata from one XML representation to another
- XSLT is chosen when applications that use different DTDs or schemas need to communicate
- XSLT can be used for machine processing of content without any regard to displaying the information for people to read.
- In the following example we use XSLT only to display XML documents as HTML

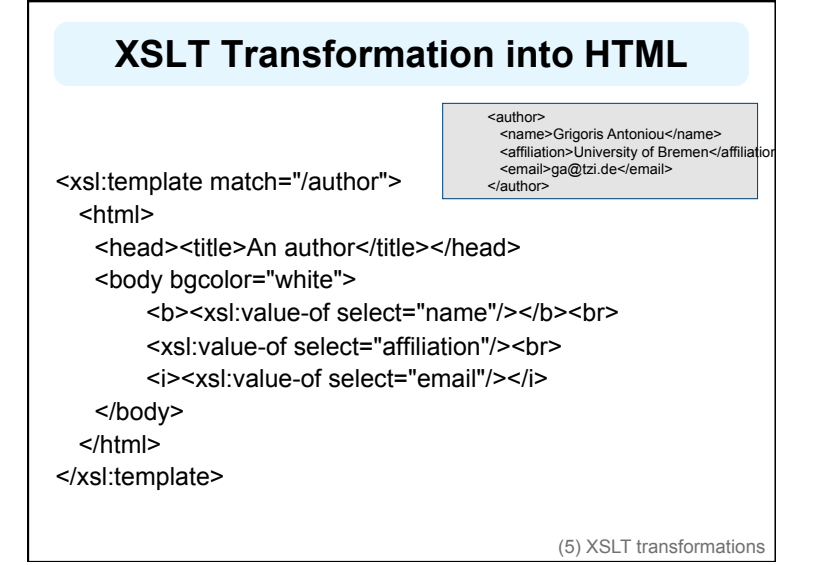

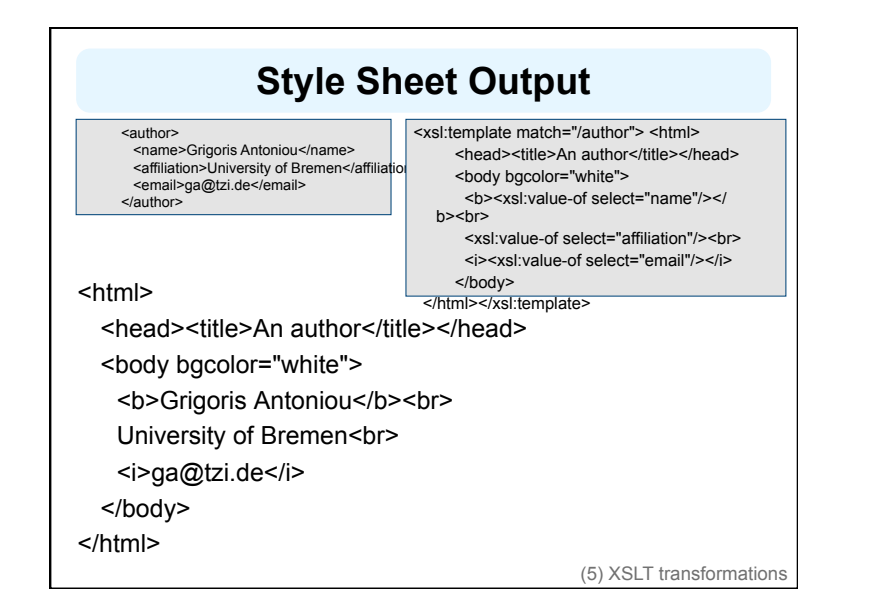

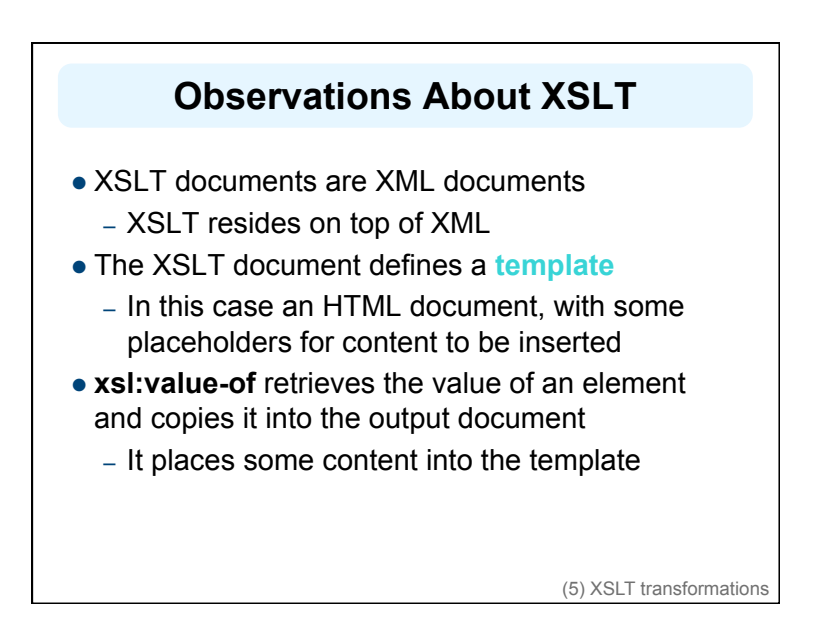

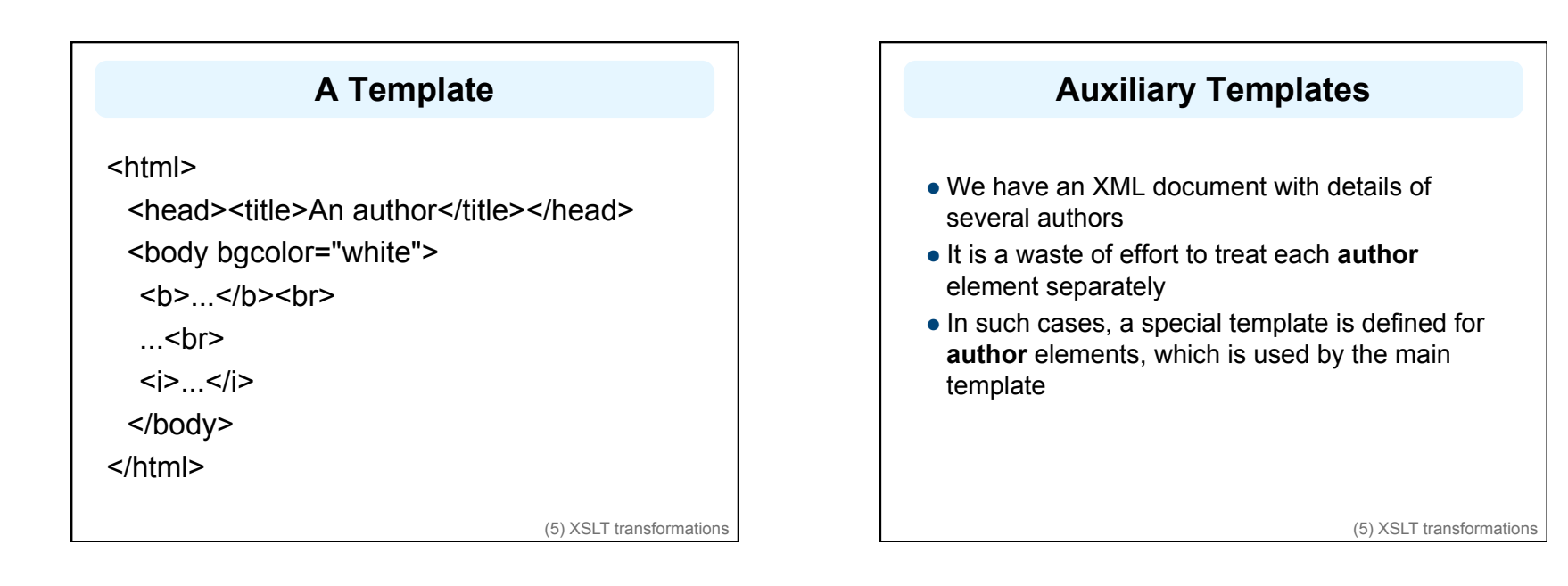

## **Example of an Auxiliary Template**

<authors>

<author>

<name>Grigoris Antoniou</name>

<affiliation>University of Bremen</affiliation>

<email>ga@tzi.de</email>

</author>

<author>

<name>David Billington</name>

<affiliation>Griffith University</affiliation>

<email>david@gu.edu.net</email>

</author>

</authors>

(5) XSLT transformations

# **Example of an Auxiliary Template (2)**

<xsl:template match="/"> <html>

<head><title>Authors</title></head>

<body bgcolor="white">

<xsl:apply-templates select="authors"/>

<!-- Apply templates for AUTHORS children -->

</body>

</html>

</xsl:template>

# **Example of an Auxiliary Template (3)**

<xsl:template match="authors"> <xsl:apply-templates select="author"/> </xsl:template>

<xsl:template match="author"> <h2><xsl:value-of select="name"/></h2> <p> Affiliation:<xsl:value-of select="affiliation"/><br/> Email: <xsl:value-of select="email"/> </p>

</xsl:template>

(5) XSLT transformations

### **Multiple Authors Output**

<html> <head><title>Authors</title></head> <body bgcolor="white"> <h2>Grigoris Antoniou</h2>

<p>Affiliation: University of Bremen<br/> Email: ga@tzi.de</p>

<h2>David Billington</h2>

<p>Affiliation: Griffith University<br/>

Email: david@gu.edu.net</p>

</body>

</html>

(5) XSLT transformations

### **Explanation of the Example**

**xsl:apply-templates** element causes all children of the context node to be matched against the selected path expression

- e.g., if the current template applies to **/**, then element **xsl:apply-templates** applies to root element
- i.e. the **authors** element (**/** is located above the root element)
- If current context node is the **authors** element, then element **xsl:apply-templates select="author"** causes the template for the **author** elements to be applied to all **author** children of the **authors** element

(5) XSLT transformations

### **Explanation of the Example**

- It is good practice to define a template for each element type in the document
	- Even if no specific processing is applied to certain elements, the **xsl:apply-templates** element should be used
	- E.g. **authors**
- $\bullet$  In this way, we work from the root to the leaves of the tree, and **all** templates are applied

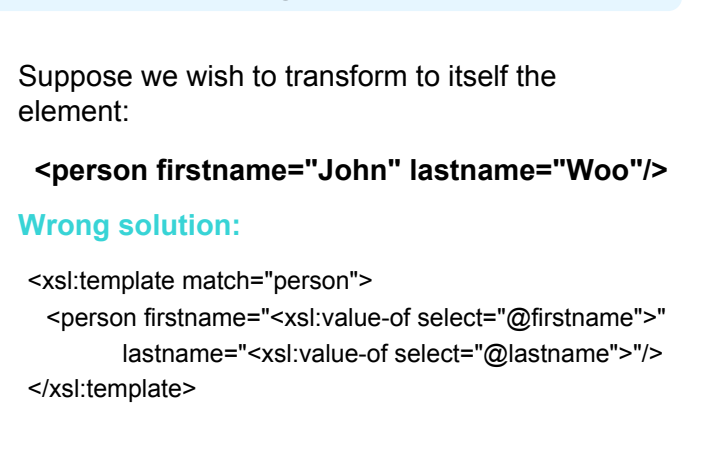

**Processing XML Attributes** 

(5) XSLT transformations

### **Processing XML Attributes**

- Not well-formed because tags are not allowed within the values of attributes
- We wish to add attribute values into template

<xsl:template match="person"> <person firstname="{@firstname}" lastname="{@lastname}" /> </xsl:template>

(5) XSLT transformations

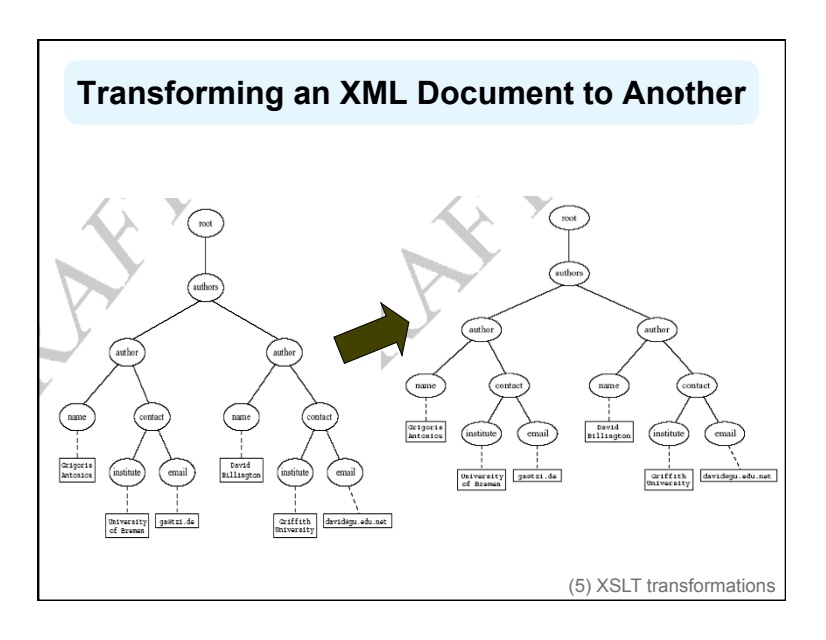

### **Transforming an XML Document to Another**

<xsl:template match="/">

- <?xml version="1.0" encoding="UTF-16"?>
- <authors>
- <xsl:apply-templates select="authors"/>

</authors>

</xsl:template>

<xsl:template match="authors"> <author>

<xsl:apply-templates select="author"/>

- </author>
- </xsl:template>

## **Transforming an XML Document to Another**

<xsl:template match="author"> <name><xsl:value-of select="name"/></name> <contact> <institution> <xsl:value-of select="affiliation"/> </institution> <email><xsl:value-of select="email"/></email> </contact> </xsl:template> (5) XSLT transformations

### **Summary**

- XML is a metalanguage that allows users to define markup
- XML separates content and structure from formatting
- XML is the de facto standard to represent and exchange structured information on the Web
- XML is supported by query languages

### **For Discussion in Subsequent Chapters**

- The nesting of tags does not have standard meaning
- The semantics of XML documents is not accessible to machines, only to people
- Collaboration and exchange are supported if there is underlying shared understanding of the vocabulary
- XML is well-suited for close collaboration, where domain- or community-based vocabularies are used
	- It is not so well-suited for global communication.